# **ĐIỀU KHIỂN MÁY TÍNH BẰNG CÔNG NGHỆ XỬ LÝ ẢNH TỪ WEBCAM** COMPUTER CONTROLLING BASED ON PROCESSING IMAGES FROM A WEBCAM

#### *SVTH: Lê Kim Trọng*

*Lớp 05T1, Khoa Công Nghệ Thông Tin, Trường Đại học Bách Khoa*

*GVHD: ThS. Đặng Bá Khắc Triều Khoa Công Nghệ Thông Tin, Trường Đại học Bách Khoa*

#### **TÓM TẮT**

Đề tài nghiên cứu về việc xử lý phân tích các trạng thái và các tín hiệu của các đối tượng được thu nhận liên tục từ webcam từ đó đưa ra hành động điều khiển máy tính tương ứng. Ví dụ như ta có thể hoàn toàn không cần dùng tới bàn phím hay chuột trong quá trình trình chiếu Slides hay chơi game vì các lệnh tới lui Slides, nhấp và đường dẫn hay bôi đậm các điểm quan trọng cũng như lệnh di chuyển vị trí con trỏ chuột, nhấp hay khéo thả đều sẻ do webcam thu nhận. Từ đó tạo nên sự tiện lợi linh động cho người thuyết trình và tạo ra nhưng trải nghiệm hoàn toàn mới trong lĩnh lực giải trí bằng máy tính.

#### **ABSTRACT**

Research on the processing and analysis status and signals of the objects was collected continuously from the webcam then take action corresponding control computer. For example, we must not use keyboard or mouse during the presentation Slides or play games because the command back and next Slides, click hyperlink or highlighted the important points as well as the command to move the location of cursor, click or drag and drop will be received by webcam. Therefore, it creates convenience and flexibility for the presenter and creates new experiences of entertainment on computer.

#### **1. Đặt vấn đề**

Xử lý ảnh là một lĩnh vực mang tính khoa học và công nghệ. Nó là một ngành khoa học mới mẻ so với nhiều ngành khoa học khác nhưng tốc độ phát triển của nó rất nhanh, kích thích các trung tâm nghiên cứu, ứng dụng, đặc biệt là máy tính chuyên dụng riêng cho nó. Tìm hiểu và nghiên cứu các công nghệ mới, những nhu cầu mới để xây dựng các ứng dụng mang tính thực tiễn là việc làm thiết thực và có ý nghĩa lớn đối với sinh viên khi ra trường. Với suy nghĩ đó, em đã tìm tòi và nghiên cứu để xây dựng một sản phẩm ứng dụng xử lý ảnh mang tính thực tiễn cao, là sản phẩm ứng dụng điều khiển máy tính bằng công nghệ xử lý ảnh từ webcam. Nó đáp ứng nhu cầu điều khiển máy tính không phụ quá phụ thuộc vào các thiết bị truyền thống như chuột và bàn phím trong lúc trình chiếu và giải trí trên máy tính. Việc điều khiển thông qua webcam bằng việc ra lệnh trong phần không gian mà webcam theo dõi đem lại nhiều ưu thế cho người sử dụng máy tính. Ứng dụng đòi hỏi sự chính xác và tính tin cậy cao vì thế ta cần phải áp dụng nhuần nhuyễn những kiến thức đã được học về xử lý ảnh, đồng thời phải tìm tòi sáng tạo để có những giải pháp tối ưu nhất.

#### **2. Thiết bị điều khiển**

Thiết bị điều khiển là một tấm màu gồm hai phần. Phần thứ nhất là một hình tròn có màu bất kỳ và hình thứ hai là một hình vuông có màu khác với màu hình tròn của phần thứ nhất. Hình tròn nằm phía trên hình vuông như trên hình 1.

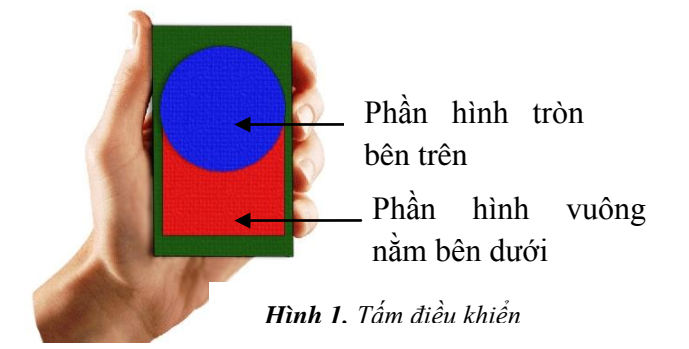

+ Phần hình tròn bên trên dùng trong xác định tọa độ của thiết bị, ta chọn tâm hình tròn làm tâm của thiết bị.

+ Phần hình vuông phía dưới có màu phân biệt với màu hình tròn bên trên dùng trong nhận dạng góc quay của thiết bị.

Mục đích tạo ra thiết bị trên là để webcam có thể nhanh chóng bắt được nó và dễ dàng phân biệt nó với nền môi trường xung quanh. Thiết kế đặc biệt của nó là để có thể tạo ra nhưng trạng thái như hình 2, 3, 4:

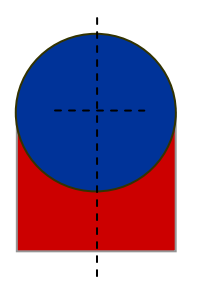

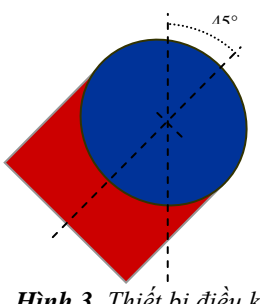

*Hình 2. Thiết bị điều khiển thẳng đứng*

*Hình 3. Thiết bị điều khiển nghiêng góc 45° về bên phải*

### **3. Nhận dạng phân tích trạng thái thiết bị điều khiển**

#### *3.1. Thu nhận ảnh từ webcam*

Dữ liệu ảnh mà ta thu nhận được là mảng một chiều kiểu byte (8 bit) gồm các phần tử được sắp xếp như sau:

|B|G|R|A|B|G|R|A|B|G|R|A|……...|B|G|R|A|

Bao gồm các bộ 4 phần tử |B|G|R|A| (32 bit). Mỗi bộ là dữ liệu ảnh cho 1 pixel:

- R: 8 bit lưu giá trị của màu đỏ.
- G: 8 bit lưu giá trị của màu xanh lục.
- B: 8 bit lưu giá trị của màu xanh lam.
- A: 8 bit lưu giá trị alpha (thường có giá trị là 255, trong đề tài không quan tâm đến giá trị này).

# *3.2. Chuyển ảnh thu nhận được sang hệ màu HSL*

Và ta tiến hành các bước sau để chuyển:

Chuyển từ định dạng 32 bit (4 phẩn tử

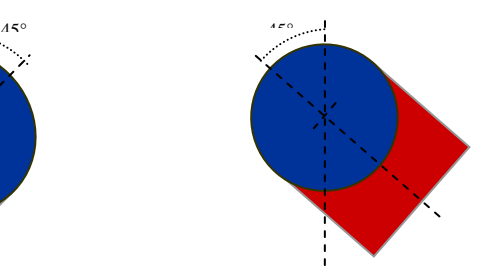

*Hình 4. Thiết bị điều khiển nghiêng góc 45° về bên trái*

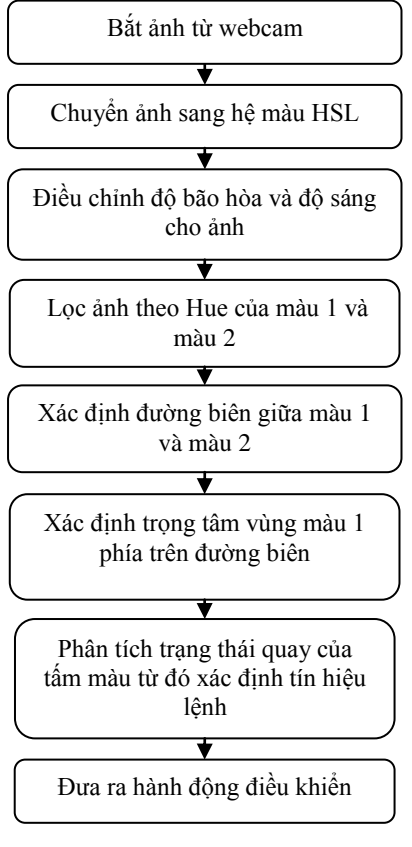

*Hình 2. Các bước trong nhận dạng phân tích trạng thái thiết bị điều khiển*

|B|G|R|A| mỗi phần tử 8 bit) sang định dạng 24 bit (3 phẩn tử |B|G|R| mỗi phần tử 8 bit).

 $\bullet$  Tổ hợp các bộ 3 phần tử  $|B|G|R|$  thành một màu bằng hàm:

 $Color C = Color.FromArgb(R, G, B);$ 

- Từ đây ta lấy được các giá trị H, S, L của màu C trên bằng các hàm:
	- $-$  Hue  $=$  C. GetHue():
	- Saturation = C.GetSaturation();
	- Lunicance = C.GetBrightness();

Cuối cùng ta có mãng dữ liệu:

| H|S|L | H|S|L | H|S|L |………| H|S|L

### *3.3. Điều chỉnh độ bão hòa và độ sáng cho ảnh*

Đôi khi ảnh thu nhận được có độ sáng quá cao hoặc quá thấp ảnh hưởng đến kết quả xử lý. Ví dụ như khi độ sáng quá cao màu của nhiều vật thu nhận được qua webcam đều là màu trắng trong khi màu thực sự của chúng không phải màu trắng. và khi độ sáng quá thấp ta thường thu nhận được toàn màu đen. Điều này ảnh hưởng lớn tới việc phân biệt đối tượng theo màu sắc. Chính vì vậy ta cần phải điều chỉnh lại độ sáng của ảnh thu nhận được.

# *3.4. Lọc ảnh theo sắc (Hue) của màu thứ nhất và màu thứ hai*

Phương pháp lọc ảnh theo màu sắc ứng dụng để tách đối tượng có màu khác với màu của môi trường xung quanh để nhận biết vị trí của đối tượng. Đặc điểm của phương pháp này:

*Ưu điểm:* thuật toán đơn giản, nhanh chóng xác định được đối tượng nếu đối tượng có màu hoàn toàn khác so với nền xung quanh.

*Khuyết điểm:* Chỉ có thể ứng dụng trong điều kiện tiêu chuẩn và nhiều ràng buộc như: đối tượng chỉ có ít màu, màu của mỗi màu phải đồng nhất trên toàn đối tượng, đặc biệt là không có màu giống môi trường xung quanh.

Chính vì nhưng khuyết điểm lớn của phương pháp lọc đối tượng theo màu nên sau bước này là các bước khắc phụ những ràng buộc trên để ứng dụng có thể chạy tốt trong mọi điều khiển trong mọi môi trường.

# *3.5. Xác định đường biên giữa màu 1 và màu 2*

Sau khi lọc ảnh theo sắc (Hue) của màu thứ nhất và màu thứ hai ta thu được kết quả là đối tượng cần bắt (tấm màu) nhưng trong phần nền xung quanh sẽ có màu trùng với 2 màu ta đang xét. Chính vì thế để tìm được đâu là đối tượng đâu là màu nền trùng với màu đối tượng ta sẽ tiến hành việc tìm đường biên giũa màu 1 và màu 2 theo phương thẳng đứng và điều kiện là màu 1 ở trên màu 2 ở ngay dưới.

#### *3.6. Xác định trọng tâm vùng màu thứ nhất phía trên đường biên*

Việc xác định trọng tâm vùng màu thứ nhất phía trên đường biên là để điều khiển vị trí của con trỏ chuột. Vị trí của con trỏ chuột sẽ di chuyển theo tọa độ của trọng tâm này. Từ đó vị trí con trỏ chuột sẽ tương ứng với tọa độ tương đối của vị trí tấm màu trong không gian phía trước webcam.

#### *3.7. Phân tích trạng thái quay của tấm màu từ đó xác định tín hiệu lệnh*

Việc xác định trạng thái quay của tấm màu chỉ dừng lại ở mức đơn giản là phân biệt 3 trạng thái của tấm màu như sau:

- o Tấm màu thẳng đứng.
- o Tấm màu nghiêng về bên phải khoảng 45°.
- o Tấm màu nghiêng về bên trái khoảng 45°.

Trong mỗi chế độ (chế độ thuyết trình hay chế độ giải trí) ứng với mỗi trạng thái là một tín hiệu lệnh.

#### *3.8. Đưa ra hành động điều khiển*

Hành động điều khiển được xác định dựa trên tín hiệu thu nhân được và trạng thái hiện tại của hệ thống. Hệ thống khi vận hành bao gồm các trạng thái:

(KSS): Trạng thái không sẵn sàng. Ở trạng thái này ứng dụng đang trả lại quyền kiểm soát chuột.

(SS): Trạng thái sẵn sàng. Ở trạng thái này ứng dụng kiểm soát và điều khiển vị trí chuột. Sẵn sàng chờ các tín hiệu điều khiển chuột trái.

(PRESS): Trạng thái đang nhấn giữ chuột trái.

Ta có các bảng hành động:

+ Chế độ thuyết trình:

| Trang thái<br>Tín hiệu vào | <b>KSS</b>                        | SS                                |
|----------------------------|-----------------------------------|-----------------------------------|
| (00)                       |                                   | Chuyển sang trạng<br>thái KSS     |
| (11)                       | Chuyển sang trạng thái SS         | Di chuyển chuột                   |
| (10)                       | Nhấp thả chuột trái               | Nhập thả chuột trái               |
| (01)                       | Nhấp thả phím mũi tên qua<br>trái | Nhấp thả phím mũi<br>tên qua trái |

*Bảng 1. Bảng đưa ra hành động điều khiển trong chế độ thuyết trình*

#### + Chế độ giải trí:

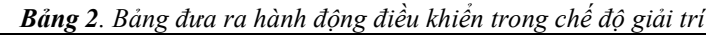

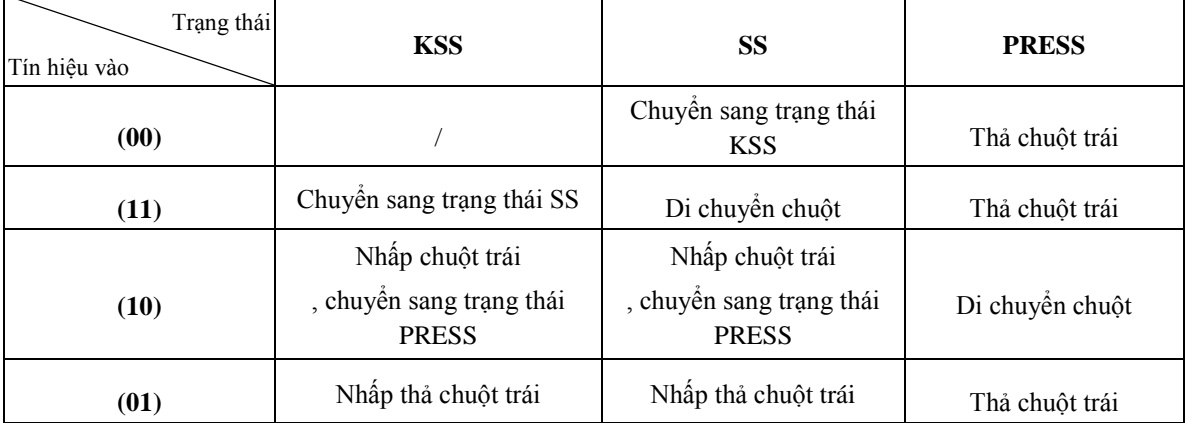

#### **4. Kết luận**

*Ưu điểm:* Chạy song song và có thể hỗ trợ hầu hết các ứng dụng trên các hệ điều hành Windows. Khi chạy, ứng dụng không chiếm nhiều dung lượng bộ nhớ và không ảnh hưởng tới tốc độ xử lý chung của toàn hệ thống. Nhận dạng thiết bị điều khiển (tấm màu) tốt trong hầu hết các môi trường và trường hợp. Giao diện thân thiện, với nhiều chức năng, khả năng tùy chỉnh cao dễ sử dụng. Có phần giao diện Mini hợp lý là cực kỳ tiện dụng. Giá thành rẻ có tình thực tiễn cao dễ dàng áp dụng rộng rãi.

*Nhược điểm:* Ứng dụng bị hạn chế trong một số trương hợp khi ứng dụng bị điều khiển đòi hỏi độ trễ cực thấp, ví dụ như một số game yêu cầu tốc độ điều khiển khá nhanh và độ chính xác cao. Bị hạn chế vì chỉ thực hiện được một vài thao tác điều khiển cơ bản. Chưa thể đáp ứng các thao tác điều khiển phức tạp.

#### **TÀI LIỆU THAM KHẢO**

- [1] Ngô Diên Tập(1997), *Xử Lý Ảnh Bằng Máy Tính*, NXB KH&KT, Hà Nội.
- [2] Nguyễn Kim Sách (1997), Xử lý ảnh và Video số. Nhà xuất bản Khoa học Kỹ thuật.
- [3] Lương Mạnh Bá, Nguyễn Thanh Thủy (1999), *Nhập môn xử lý ảnh số*, Nhà xuất bản Khoa học và Kỹ thuật, Hà Nội.
- [4] L. Pitas (1993), *Digital Image Processing Algorithm*, Prentice Hall. S. E. Umbaugh (1997), *Computer Vision and Image Processing*, Prentice Hall.
- [5] M. Petrou, P. Bosdogianni (1999), *Image Processing The Fundamentals*, John Wiley and Sons Ltd.
- [6] [Alan C.](http://www.amazon.com/exec/obidos/search-handle-url/index=books&field-author-exact=Alan%20C.%20Bovik&rank=-relevance%2C%2Bavailability%2C-daterank/103-2141362-2363831) Bovik (2000), *Handbook of Image and Video Processing*, Academic Press.
- [7] John C Russ (2002), *Image Processing Handbook*, CRC Press.
- [8] S. Marchand-Maillet, Y. M. Charaiha (2000), *Binary Image Processing*, Academic Press.